**AutoCAD Crack Activator Download PC/Windows**

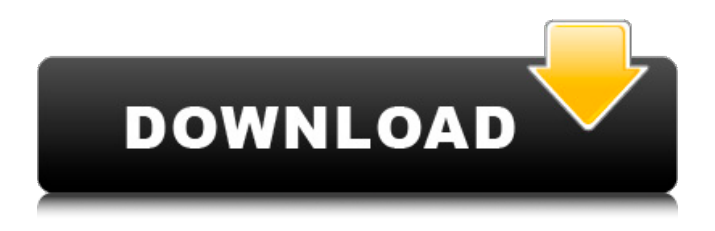

**AutoCAD Crack Registration Code [Latest 2022]**

AutoCAD is commonly used in a variety of industries such as architectural design, civil engineering, electrical engineering, mechanical engineering, mining, ship design, oil and gas design, etc. After a long wait of 14 years, version 2019 is finally out! So let's see the new features, upgrades, and bug fixes included in the latest

release. Note: If you are reading this article on a mobile device such as iPhone, iPad, or Android device, you may not be able to see the image below. However, the table of contents will still be functional. You can click on the small image to make it larger. If you want to go back to the previous page, click the left and right arrows at the bottom of the screen. AutoCAD 2019 New Features This section will cover the new features introduced in the new release of AutoCAD 2019. Revit Elements AutoCAD 2019 is one of the first CAD tools to offer the capabilities of AutoCAD Architecture 2019. This means you can use Revit Elements 2019 to

create plans and sections, view reports, and you can even synchronize the drawings in Revit. Revit Architecture Elements 2019 Features Explore the possibilities of modeling a future project in Revit Architecture with the following features of Revit Architecture Elements 2019: Part Modeling: You can import Part Models (.dwg files) or you can use the 3D Warehouse to create and add parts to the drawing. (see Step 1) You can import Part Models (.dwg files) or you can use the 3D Warehouse to create and add parts to the drawing. (see Step 1) Part Visibility: You can view and edit the 3D models, and display the model in a

tabular view, spline, wire, surface, and solid. (see Step 2) You can view and edit the 3D models, and display the model in a tabular view, spline, wire, surface, and solid. (see Step 2) Layers: You can place new layers on top of each other and control whether layers are editable or locked. You can place new layers on top of each other and control whether layers are editable or locked. 3D View Creation: You can specify the viewing angle of the 3D view. You can specify the viewing angle of the 3D view. Data

**AutoCAD Product Key Free Download**

Plugins and Add-ons Autodesk also offers a rich range of graphical

tools, add-ons, and plugins. T-Engine T-Engine is an app based on JavaScript that enables users to write scripts to create and edit technical drawings in AutoCAD Cracked Version. AutoLISP AutoLISP is a visual development language that is used to create plugins. AutoLISP is available for AutoCAD, AutoCAD LT, Autodesk's DWG format and a subset of the SLD format. The best-known (if not the only) feature of AutoLISP is the ability to use the run-time interpreter (which is quite unlike most other programming languages) directly from a AutoCAD drawing, without needing to go through the editing environment. It

is the preferred development language of many AutoCAD users who do most of their work directly in the drawing. Visual LISP Visual LISP is a visual development language based on LISP (one of the first computer programming languages). It was introduced in AutoCAD 1993. Visual LISP offers a simple IDE (Integrated Development Environment) with a set of command line tools for program construction. Both of these tools are programmable by the user. Visual LISP is more suitable for program construction, as most users have not learned LISP syntax. It is possible to add a command-line interface to Visual LISP scripts for

quick execution, but it is much more difficult to add a GUI to Visual LISP. Because of the IDE and a library of building blocks called Visual LISP Blocks, the language is mostly suited for editing large codebases. Visual LISP includes commands for inserting images, animation, and sequences. The Visual LISP command set includes: The visual LISP IDE (Visual LISP Integrated Development Environment) includes the following features: Main window, which has a text and graphics editor Help window User's code editor (in Text, Code and Programming) Blocks (visual LISP blocks) editor Customization tools (for different

coding styles) History of source code edits Most of Visual LISP's commands are similar to those found in other graphical programming environments, but Visual LISP's IDE is designed to offer a more integrated and less constraining experience. Some examples of Visual LISP commands are: Editing: ca3bfb1094

#### **AutoCAD**

The next step is installing Autodesk Flow. I choose to install the newest version Autodesk Flow 1.1. Go back to the license page and add it to your list. Step 4: Flowing the Autocad In order to make the texture into a model, this is what we need to do. Save your project as a.dwg file. Then open it using Autocad and attach to Autodesk Flow to import the design. Step 5: Creating the model On the left side, you can select the most detailed model, texture, and view. Make sure that you choose a detailed model and a detailed view. On the right side of the view, you can set

## the display color. To reduce the color, press the down arrow icon. On the left side of the display, you can click the icon to insert the icon. To adjust the colors, you can click the color wheel. You can change the brightness by clicking the slider icon. In the model, you can select the view of the drawing. Step 6: How to design the pattern Now, let's use Autodesk Cloud to create the pattern. On the left side, you can add a new project and choose a project to work on. Click the "Start the project" button. From the Cloud menu, you can choose Autodesk Mesh Cloud. Click the plus icon to upload the project from the local disk to the cloud. Upload the file on

# the top left corner. Step 7: Creating the plan from the flow After you have uploaded the drawing file, you can open it and start designing it. You can select the model that you want to use. You can create the flow model by pressing the green plus icon. Select the size of the pattern, preview it on the screen, then click the "Select tool" to get to the tool. You can choose the same tool as you used to design the pattern. The parameters are below: The tool is automatic, the mesh and the contour will be generated as you designed. If you want to design the pattern by hand, you can select the "Insert tool" and use the

settings on the screen to design.

# Step 8: Adjusting the pattern After you have generated the pattern, you can zoom

**What's New In AutoCAD?**

Custom geometric properties, named properties, and OLE dragand-drop support. (video: 2:02 min.) Pattern Editing: Organize and apply one or more repeating patterns to an object. New methods for control the addition of vertical and horizontal lines, and the placement of small details. (video: 2:18 min.) Extend your concept of design from paper to threedimensional objects. New methods for adding faces and edges to 3D models and the associated changes to your views. (video: 2:27 min.) Revit Revit 2021 Immerse yourself in the speed, ease, and power of Revit Architecture with more tools for creating interactive floorplans and elevations, streamlined methods for importing and exporting DWF, DWFx, and DGN, and more ways to view, edit, and communicate your design documents. (video: 1:55 min.) Viewer Changes and New 3D Feature: Streamline and enhance your viewer experience. New commands for applying filter, gradient, and transparency effects in drawings. (video: 2:32 min.) Explore and create new ways to visualize and interact with your

# design data. New methods for defining the views and hiding layers of your design data. (video: 2:37 min.) Share and collaborate on your design in the cloud. Explore new methods for sending and receiving model data, and enhanced model data integration. (video: 2:49 min.) We are excited to announce the latest release of the AutoCAD 2023, Revit 2021, and BIM 360 model extensions. This year's release has over a dozen new features and new workflows for Revit and AutoCAD.In this blog post, we will walk through the major new features of AutoCAD and Revit in 2021 and why they matter. Below we will continue to walk through new enhancements of

# BIM 360. These new features in 2021 are the culmination of work we have done over the last 18 months to bring you the most modern solutions in AutoCAD, Revit, and BIM 360.Today's post is a sneak peek into 2021, but we are very much excited about the many new features and improvements. To preview AutoCAD, please click here. To preview Revit, please click here. To preview BIM 360, please click here.We will be updating this post and sending out further details as they become

**System Requirements:**

# · Windows 7/8/10 · Recommended: 3.6 GHz dual-core CPU and 4 GB of RAM · Basic system requirements: 2 GHz dual-core CPU and 2 GB of RAM · Requirements: Windows XP, Vista or Windows 7 CONS: · Recommended: 3

<http://www.italiankart.it/advert/autocad-crack-19/>

<https://thefpds.org/2022/07/24/autocad-2017-21-0-crack-download-mac-win-latest-2022/>

<https://protelepilotes.com/wp-content/uploads/2022/07/AutoCAD-62.pdf>

<https://josebonato.com/autocad-crack-product-key-pc-windows/>

<https://www.loolooherbal.in/wp-content/uploads/2022/07/AutoCAD-67.pdf>

<https://www.the-fox.it/2022/07/24/autocad-24-0-crack-serial-number-full-torrent-win-mac-final-2022/> <https://vv411.com/advert/autocad-2021-24-0-activation-code-with-keygen-for-windows-latest-2022/>

<https://luxesalon.ie/wp-content/uploads/2022/07/AutoCAD-7.pdf>

<https://finggyusa.com/wp-content/uploads/2022/07/palberf.pdf>

<http://buyzionpark.com/?p=53127>

<http://topfleamarket.com/?p=47214>

<https://royalbeyouty.com/2022/07/24/autocad-crack-free-win-mac-updated-2022/>

[https://johnsonproductionstudios.com/2022/07/24/autocad-20-0-crack-with-registration-code](https://johnsonproductionstudios.com/2022/07/24/autocad-20-0-crack-with-registration-code-free-2022/)[free-2022/](https://johnsonproductionstudios.com/2022/07/24/autocad-20-0-crack-with-registration-code-free-2022/)

<https://explorerea.com/wp-content/uploads/2022/07/devlvisi.pdf>

<http://cefcredit.com/?p=35796>

<http://palladium.bg/wp-content/uploads/2022/07/mycern.pdf>

<https://4w15.com/autocad-2020-23-1-keygen-full-version-download-2022/>

<http://imeanclub.com/?p=90604>

[https://excitevancouver.com/wp-content/uploads/2022/07/AutoCAD\\_Crack\\_\\_\\_Download.pdf](https://excitevancouver.com/wp-content/uploads/2022/07/AutoCAD_Crack___Download.pdf) <https://www.luckyanimals.it/autocad-19-1-crack-free-download-mac-win/>